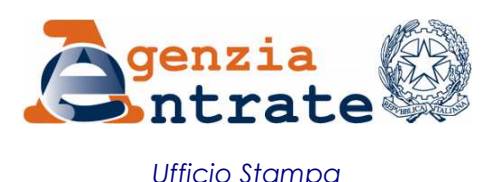

## COMUNICATO STAMPA

## **Modello Irap In rete la bozza 2013 con tutte le novità**

Modello Irap 2013 al debutto. E' online da oggi, sul sito internet dell'Agenzia delle Entrate, www.agenziaentrate.gov.it, la bozza della dichiarazione Irap utilizzabile a partire dal prossimo anno. Tra le principali novità, l'incremento della deduzione forfetaria prevista per i lavoratori dipendenti a tempo indeterminato di sesso femminile e per quelli di età inferiore ai 35 anni, come indicato dall'art. 2, comma 2, del Dl n. 201/2011.

**Aumenta la deduzione per donne e under 35 -** La deduzione dell'Irap passa da 4.600 euro a 10.600 euro per i lavoratori di sesso femminile e per quelli di età inferiore ai 35 anni, assunti a tempo indeterminato. L'importo della deduzione passa, invece, da 9.200 euro a 15.200 euro per i lavoratori impiegati nelle imprese delle regioni Abruzzo, Basilicata, Calabria, Campania, Molise, Puglia, Sardegna e Sicilia. La deduzione spetta a tutti i soggetti passivi Irap con esclusione delle Pubbliche Amministrazioni e delle imprese operanti in concessione e a tariffa nei settori dell'energia, dell'acqua, dei trasporti, delle infrastrutture, delle poste, delle telecomunicazioni, della raccolta e depurazione delle acque di scarico e della raccolta e smaltimento rifiuti.

**Credito d'imposta per nuove infrastrutture -** Trova, inoltre, spazio nel modello Irap il credito d'imposta che favorisce le nuove opere infrastrutturali introdotto dall'art. 33 del Dl n. 179/2012. L'agevolazione riguarda le opere infrastrutturali di importo superiore a 500 milioni di euro mediante l'utilizzazione dei contratti di partenariato pubblico privato.

**Detrazioni regionali -** Un'altra novità è l'introduzione nel quadro IR, da utilizzare per la ripartizione regionale della base imponibile e dell'imposta, di appositi campi in cui indicare le detrazioni dall'Irap disposte da Leggi regionali.

**Crediti ricevuti a seguito di operazioni straordinarie -** Debutta la gestione dei crediti Irap ricevuti a seguito di operazioni straordinarie come i crediti maturati dalla società fusa o incorporata e trasferiti alla società risultante dall'operazione di fusione o incorporazione. Questi crediti vanno indicati in una apposita sezione del quadro IS per poi confluire nel quadro IR nel campo relativo all'eccedenza Irap risultante dalla precedente dichiarazione.

**Roma, 17 dicembre 2012**